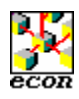

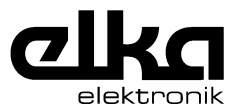

# **Protokoll: Übertragung langer Strings**

Die Information wird an ein EIB-Objekt übertragen, das Objekt wird mit einer Gruppenadresse adressiert.

Auf Grund der Einschränkung durch die ETS2 werden nur 14-Byte-Telegramme verwendet.

Byte-1 [Sequenz-Nummer] Byte-2 [Sequenz -Anzahl] Byte-3..14 [Daten]

Das Ende des zu transferierenden Strings wird immer mit einem NUL-Charakter gekennzeichnet, bei leerem String wird nur ein NUL-Charakter gesendet.

Der zu transferierende String wird in Teile zu je 12 Byte zerlegt. Die Anzahl der Teile ist die "Sequenz -Anzahl". Die Sequenz-Zählung beginnt bei 0 und endet bei der Sequenz -Anzahl" minus 1.

Nicht benutzte String-Charakter werden mit <NUL> gefüllt.

Zeilenwechsel wird mit <LF> gekennzeichnet. <CR> wird nicht verwendet.

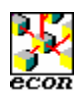

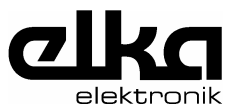

## **Beispiel:**

## **Display:**

ELKA Elektronik 58515 Lüdenscheid

#### **String:**

"ELKA<sp>Elektronik<lf>58515<sp>Lüdenscheid<nul>"

### **Telegramme:**

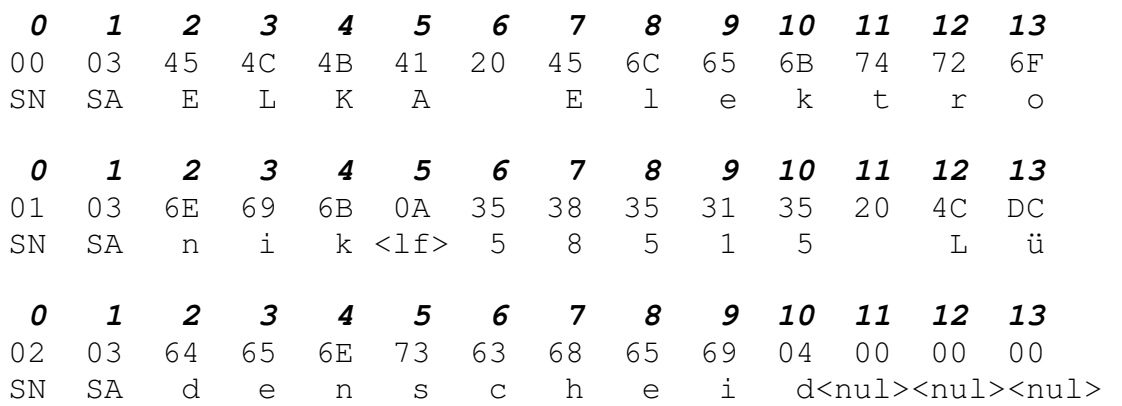

SA = Sequenz-Anzahl

SN = Sequenz-Nummer